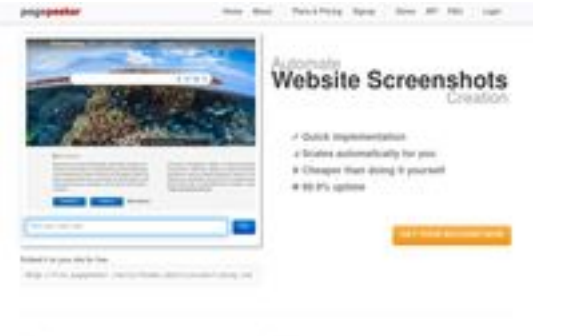

# **Evaluation du site linfree.net**

Généré le 22 Juillet 2024 20:13

**Le score est de 45/100**

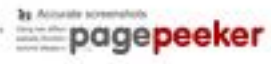

### **Optimisation du contenu**

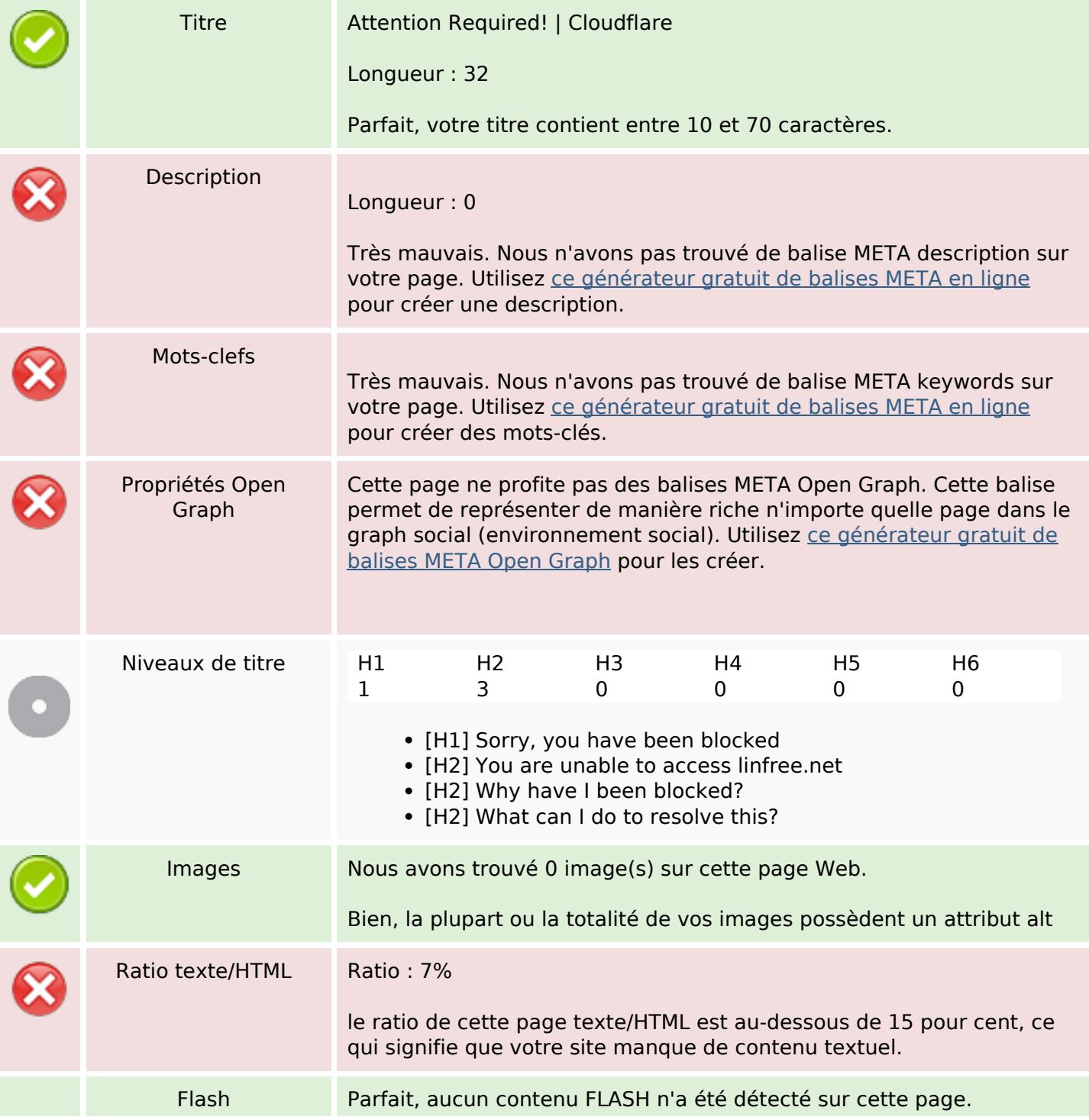

# **Optimisation du contenu**

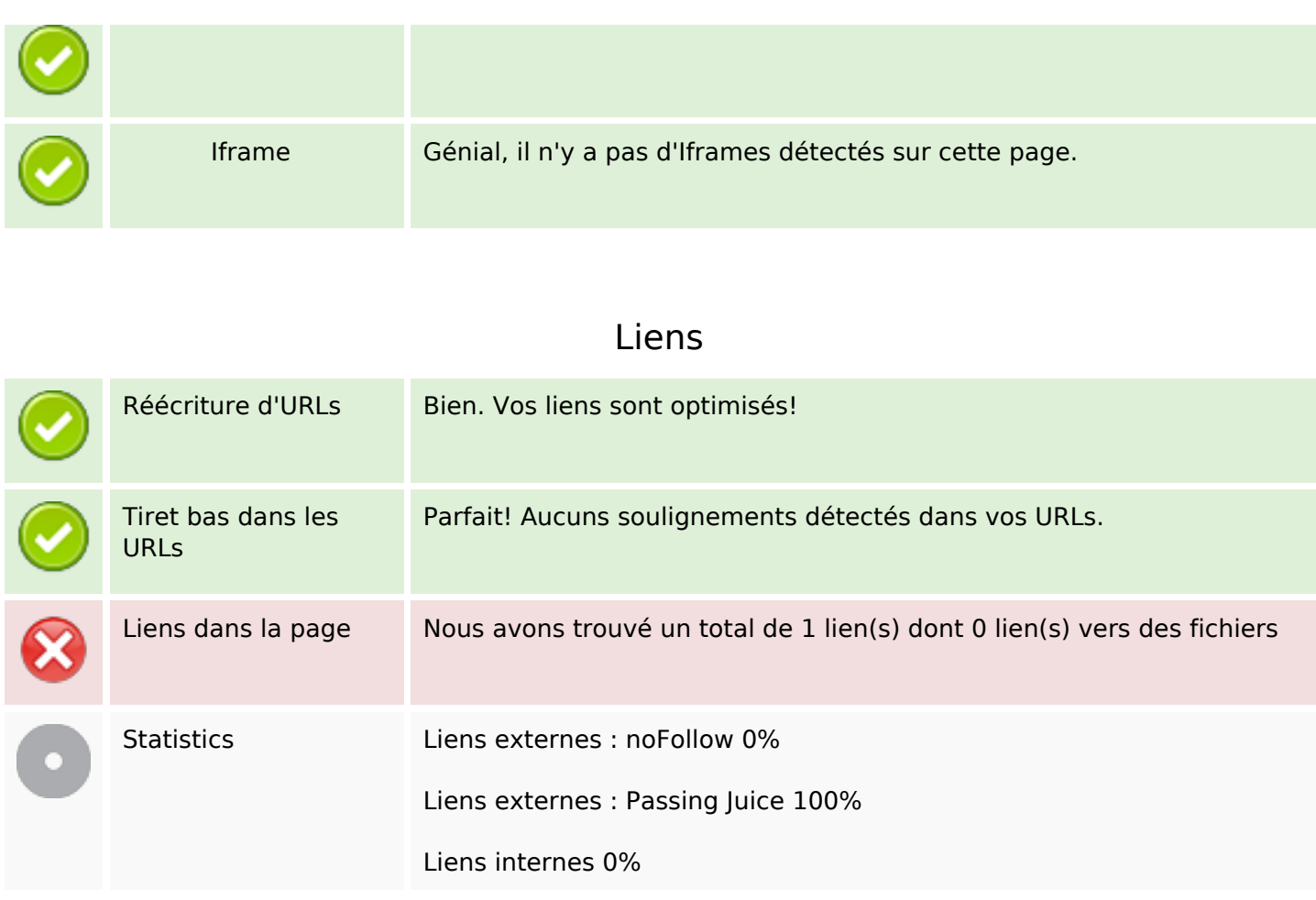

### **Liens dans la page**

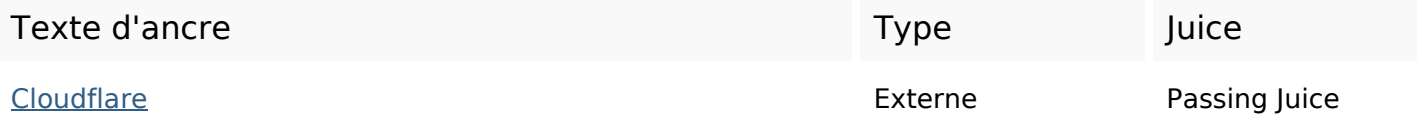

## **Mots-clefs**

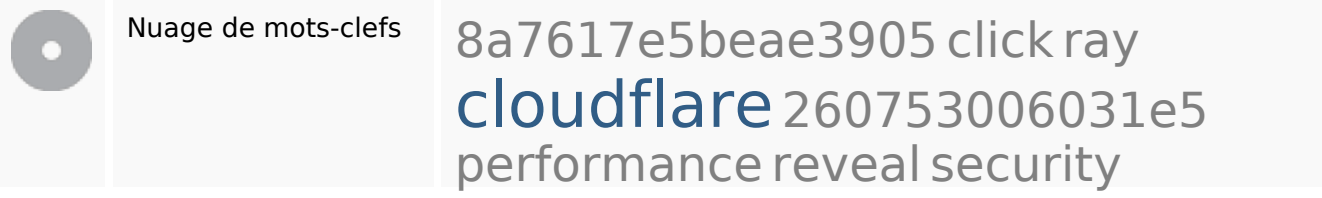

#### **Cohérence des mots-clefs**

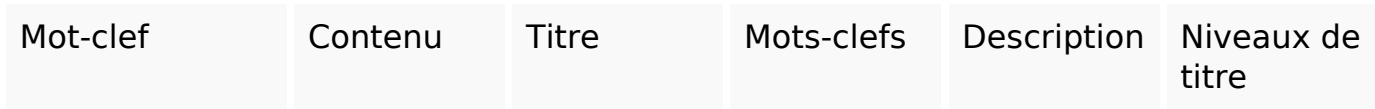

# **Cohérence des mots-clefs**

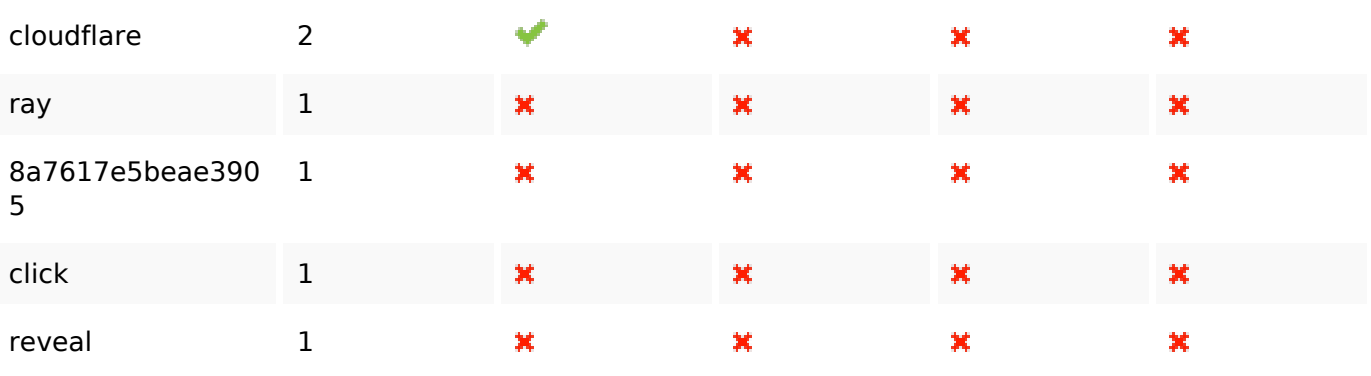

# **Ergonomie**

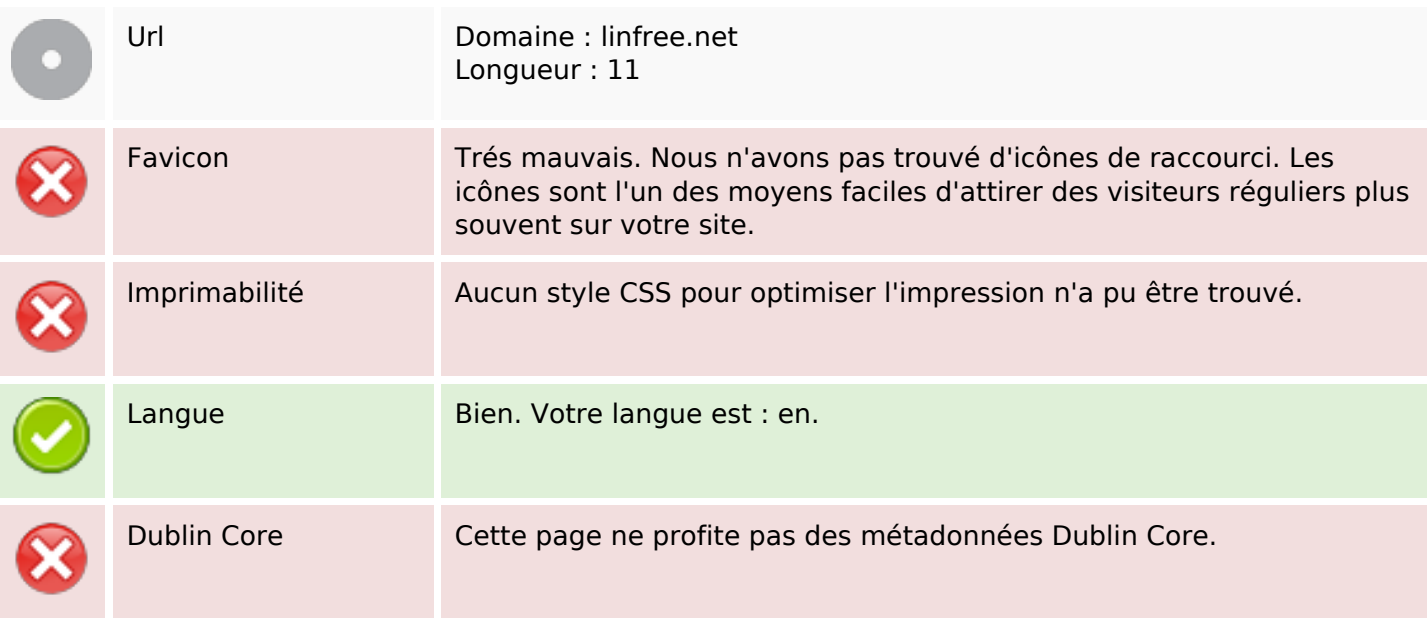

#### **Document**

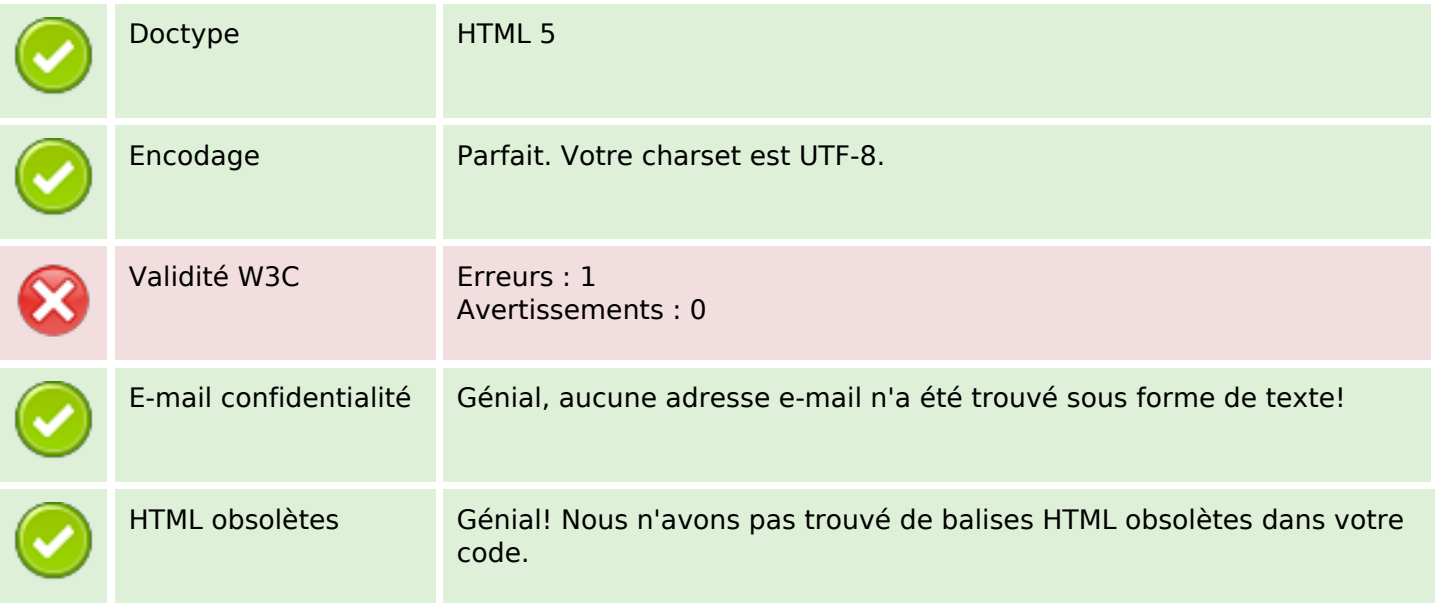

#### **Document**

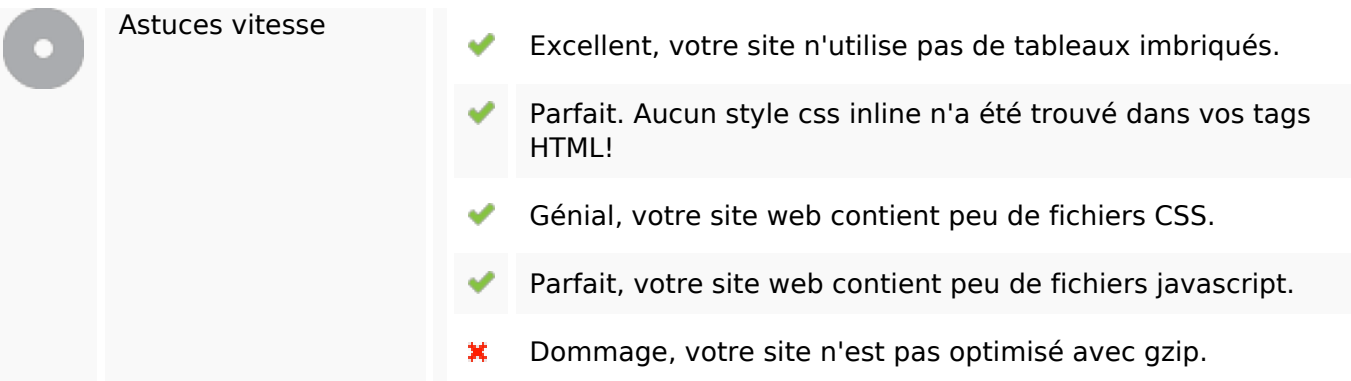

### **Mobile**

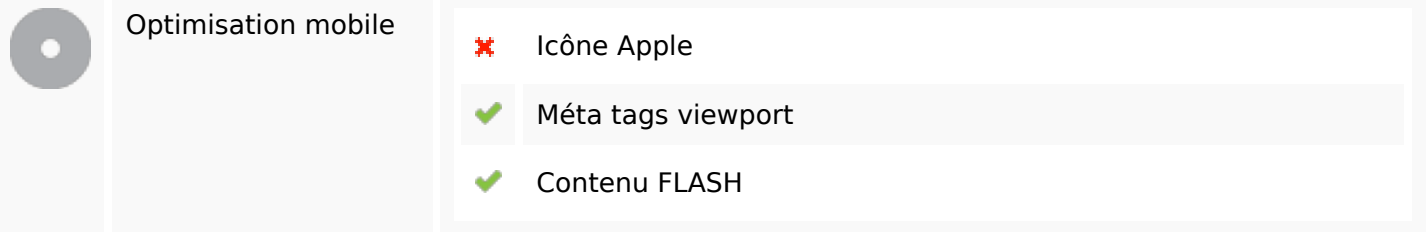

# **Optimisation**

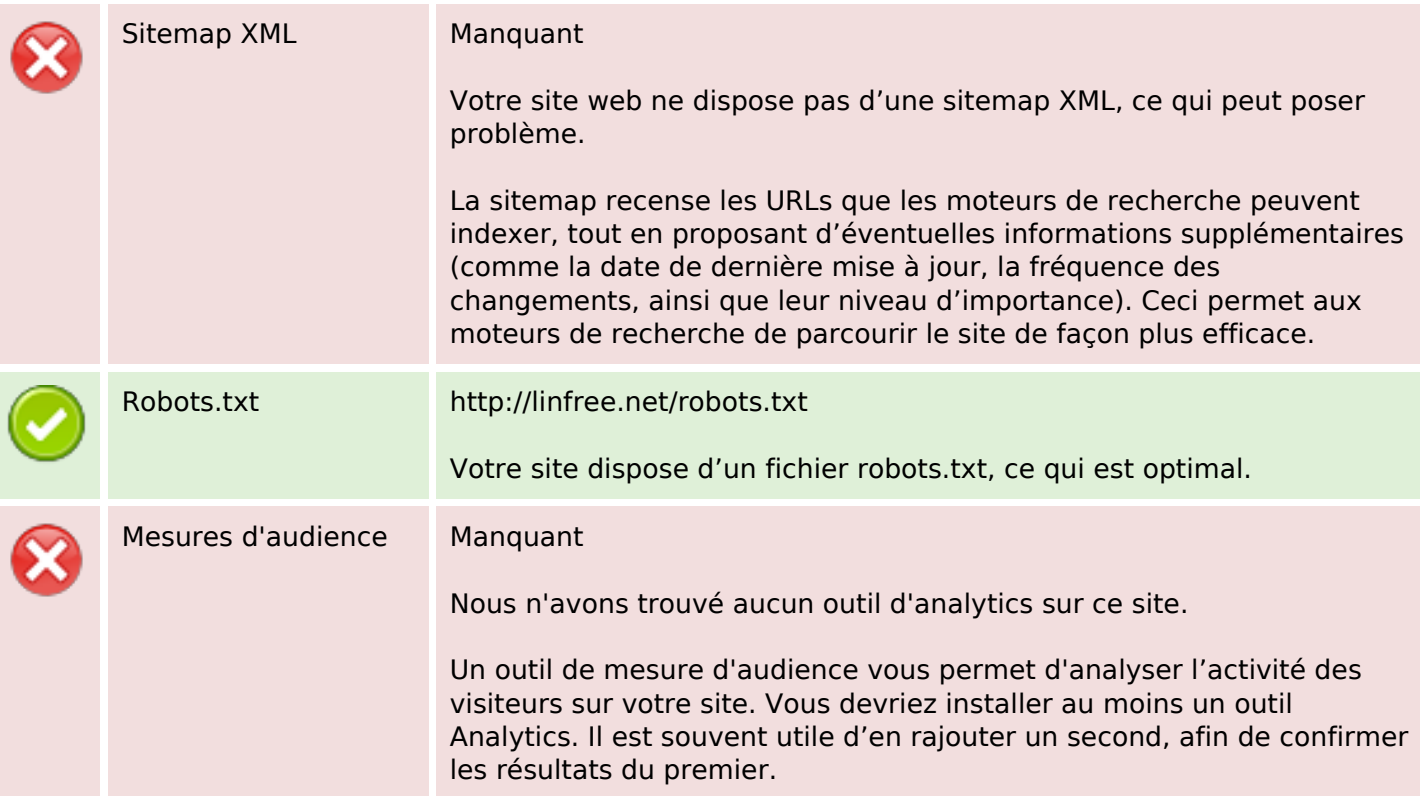